Муниципальное учреждение дополнительного образования Новомалыклинский районный центр внешкольной работы «Алые паруса»

#### ПРИНЯТО

на заседании Педагогического совета Протокол от «В» 08 2019.  $N_2$  1

(一) (正) 未完 法年 79-75 ALMAR?

> «УТВЕРЖДЕНО» Директор МУ ДО **Новомалыклинский PLIBP** «Алые паруса»

Л.Н. Бурмистрова приказ от « $/$ о» 08 20 19 г. № 30

#### **ЛОПОЛНИТЕЛЬНАЯ ОБЩЕОБРАЗОВАТЕЛЬНАЯ ОБЩЕРАЗВИВАЮЩАЯ ПРОГРАММА** ТЕХНИЧЕСКОЙ НАПРАВЛЕННОСТИ «Геоинформационные технологии»

Возраст обучающихся: 11-13 лет Срок реализации программы:

4 месяца

Автор-составитель:

Чиндяева Светлана Викторовна,

педагог дополнительного образования

с. Новочеремшанск, 2019 г.

# **СОДЕРЖАНИЕ**

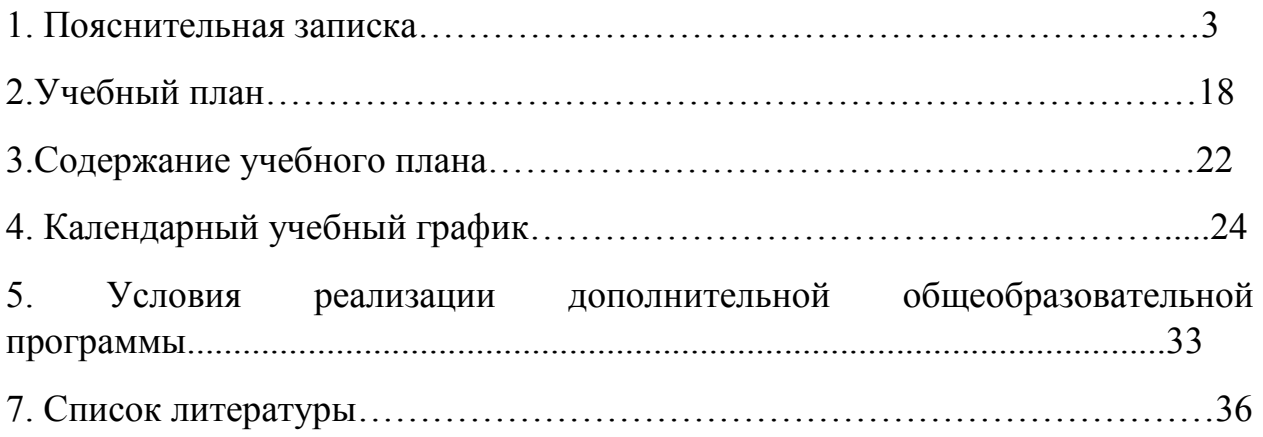

#### **ПОЯСНИТЕЛЬНАЯ ЗАПИСКА**

Сегодня геоинформационные технологии стали неотъемлемой частью нашей жизни, любой современный человек пользуется навигационными сервисами, приложениями для мониторинга общественного транспорта и многими другими сервисами, связанными с картами. Эти технологии используются в совершенно различных сферах, начиная от реагирования при чрезвычайных ситуациях и заканчивая маркетингом. Курс «Геоинформационные технологии» позволяет сформировать у обучающихся устойчивую связь между информационным и технологическим направлениями на основе реальных пространственных данных, таких как аэрофотосъёмка, космическая съёмка, векторные карты и др. Это позволит обучающимся получить знания по использованию геоинформационных инструментов и пространственных данных для понимания и изучения основ устройства окружающего мира и природных явлений. Обучающиеся смогут реализовывать командные проекты в сфере исследования окружающего мира, начать использовать в повседневной жизни навигационные сервисы, космические снимки, электронные карты, собирать данные об объектах на местности, создавать 3D-объекты местности (как отдельные здания, так и целые города) и многое другое.

**Направленность:** техническая. **Функциональное предназначение программы**: проектная. **Форма организации**: групповая.

#### **Актуальность и отличительные особенности программы**

Новизна программы заключается в создании уникальной образовательной среды, формирующей проектное мышление обучающихся за счёт трансляции проектного способа деятельности в рамках решения конкретных проблемных ситуаций.

Актуальность программы обусловлена тем, что работа над задачами в рамках проектной деятельности формирует новый тип отношения в рамках системы «природа — общество — человек — технологии», определяющий обязательность экологической нормировки при организации любой деятельности, что является первым шагом к формированию «поколения развития», являющегося трендом развития современного общества.

Программа предполагает формирование у обучающихся представлений о тенденциях в развитии технической сферы. Новый техно-промышленный уклад не может быть положен в формат общества развития только на основании новизны физических принципов, новых технических решений и кластерных схем взаимодействия на постиндустриальном этапе развития социума, а идея развития общества непреложно включает в себя тенденцию к обретению сонаправленности антропогенных факторов, законов развития биосферы и культурного развития.

Педагогическая целесообразность этой программы заключается в том, что она является целостной и непрерывной в течение всего процесса обучения и позволяет обучающемуся шаг за шагом раскрывать в себе творческие возможности и самореализовываться в современном мире. В процессе изучения окружающего мира обучающиеся получат дополнительное образование в области информатики, географии, математики и физики.

Отличительной особенностью данной программы от уже существующих образовательных программ является её направленность на развитие обучающихся в проектной деятельности современными методиками ТРИЗ и SCRUM с помощью современных технологий и оборудования.

**Возраст обучающихся:** обучающиеся 7 классов. **Сроки реализации программы:** 72 часа. **Наполняемость групп:** 15 человек. **Режим занятий:** в неделю 1 раз по 2 академических часа.

#### **Формы занятий:**

- работа над решением кейсов;

- лабораторно-практические работы;

- лекции;

- мастер-классы;

- занятия-соревнования;

- экскурсии;

- проектные сессии.

#### **Методы, используемые на занятиях:**

практические (упражнения, задачи);

словесные (рассказ, беседа, инструктаж, чтение справочной литературы);

− наглядные (демонстрация мультимедийных презентаций, фотографии);

проблемные (методы проблемного изложения) — обучающимся даётся часть готового знания;

− эвристические (частично-поисковые) — обучающимся предоставляется большая возможность выбора вариантов;

− исследовательские — обучающиеся сами открывают и исследуют знания;

− иллюстративно-объяснительные;

− репродуктивные;

конкретные и абстрактные, синтез и анализ, сравнение, обобщение, абстрагирование, классификация, систематизация, т. е. методы как мыслительные операции;

индуктивные, дедуктивные.

**Цель**: вовлечение обучающихся в проектную деятельность, разработка научно-исследовательских и инженерных проектов.

#### **Задачи**:

*Предметные*:

- приобретение и углубление знаний основ проектирования и управления проектами;

- ознакомление с методами и приёмами сбора и анализа информации;

- обучение проведению исследований, презентаций и межпредметной позиционной коммуникации;

- обучение работе на специализированном оборудовании и в программных средах;

- знакомство с хард-компетенциями (геоинформационными), позволяющими применять теоретические знания на практике в соответствии с современным уровнем развития технологий.

*Метапредметные*:

- формирование интереса к основам изобретательской деятельности;

- развитие творческих способностей и креативного мышления;

- приобретение опыта использования ТРИЗ при формировании собственных идей и решений;

- формирование понимания прямой и обратной связи проекта и среды его реализации, заложение основ социальной и экологической ответственности;

- развитие геопространственного мышления;

- развитие софт-компетенций, необходимых для успешной работы вне зависимости от выбранной профессии.

*Личностные*:

- формирование проектного мировоззрения и творческого мышления;

- формирование мировоззрения по комплексной оценке окружающего мира, направленной на его позитивное изменение;

- воспитание собственной позиции по отношению к деятельности и умение сопоставлять её с другими позициями в конструктивном диалоге;

- воспитание культуры работы в команде.

Программа реализуется:

в непрерывно-образовательной деятельности, совместной деятельности, осуществляемой в ходе режимных моментов, где обучающийся осваивает, закрепляет и апробирует полученные умения;

- в самостоятельной деятельности обучающихся, где обучающийся может выбрать деятельность по интересам, взаимодействовать со сверстниками на равноправных позициях, решать проблемные ситуации и др.;

- во взаимодействии с семьями детей.

Программа может корректироваться в связи с изменениями:

- нормативно-правовой базы дошкольного образования;

- видовой структуры групп;

- образовательного запроса родителей.

Подходы к формированию программы:

Личностно-ориентированный. Организация образовательного процесса с учётом главного критерия эффективности обучающегося — его личности. Механизм — создание условий для развития личности на основе изучения способностей обучающегося, его интересов, склонностей.

- Деятельностный. Организация деятельности в общем контексте образовательного процесса.

- Ценностный. Организация развития и воспитания на основе общечеловеческих ценностей, а также этических, нравственных и т. д.

- Компетентностный. Формирование готовности обучающихся самостоятельно действовать в ходе решения актуальных задач.

- Системный. Методологическое направление, в основе которого лежит рассмотрение обучающегося как целостного множества элементов из отношений и различных связей между ними.

- Диалогический. Организация процесса с учётом принципа диалога, субъект-субъектных отношений.

- Проблемный. Формирование программы с позиций комплексного и модульного представления её структуры как системы подпрограмм по образовательным областям и детским видам деятельности, способствующим целевым ориентирам развития.

- Культурологический. Организация процесса с учётом потенциала культуросообразного содержания дошкольного образования.

Планируемые результаты освоения обучающимися основной образовательной программы основного общего образования (обязательно проверить разбиение по личностным, предметным и т. д.)

Общие положения

Программа даёт обучающимся возможность погрузиться во всё многообразие пространственных (геоинформационных) технологий. Программа знакомит обучающихся с геоинформационными системами и с различными видами геоданных, позволяет получить базовые компетенции по сбору данных и освоить первичные навыки работы с данными. Полученные компетенции и знания позволят обучающимся применить их почти в любом направлении современного рынка. Освоив программу, обучающиеся смогут выбрать наиболее интересную для них технологическую направленность, которой они будут обучаться в рамках углублённого модуля.

Программа затрагивает такие темы, как: «Основы работы с пространственными данными», «Ориентирование на местности», «Основы фотографии», «Самостоятельный сбор данных», «3D-моделирование местности и объектов местности», «Геоинформационные системы (ГИС)», «Визуализация и представление результатов».

В основе разработанной программы лежит Методический инструментарий федерального тьютора Быстрова Антона Юрьевича «Сеть детских технопарков «Кванториум». «Вводный модуль».

Программа ориентирована на дополнительное образование обучающихся возраста 7 класса.

Максимальное количество обучающихся в группе — 15 человек.

#### **Планируемые результаты**

Планируемые результаты опираются на ведущие целевые установки, отражающие основной, сущностный вклад каждой изучаемой программы в развитие личности, обучающихся, их способностей.

В структуре планируемых результатов выделяются следующие группы:

1. Личностные результаты освоения основной образовательной программы представлены в соответствии с группой личностных результатов.

2. Метапредметные результаты освоения основной образовательной программы представлены в соответствии с подгруппами универсальных учебных действий.

3. Предметные результаты освоения основной образовательной программы представлены в соответствии с группами результатов учебного предмета.

#### *Личностные результаты*

*Программные требования к уровню воспитанности (личностные результаты):* 

– сформированность внутренней позиции обучающегося, эмоционально-положительное отношение обучающегося к школе, ориентация на познание нового;

– ориентация на образец поведения «хорошего ученика»;

– сформированность самооценки, включая осознание своих возможностей в учении, способности адекватно судить о причинах своего

успеха/неуспеха в учении; умение видеть свои достоинства и недостатки, уважать себя и верить в успех;

– сформированность мотивации к учебной деятельности;

– знание моральных норм и сформированность морально-этических суждений, способность к решению моральных проблем на основе координации различных точек зрения, способность к оценке своих поступков и действий других людей с точки зрения соблюдения/нарушения моральной нормы.

*Программные требования к уровню развития:* 

– сформированность пространственного мышления, умение видеть объём в плоских предметах;

– умение обрабатывать и систематизировать большое количество информации;

– сформированность креативного мышления, понимание принципов создания нового продукта;

– сформированность усидчивости, многозадачности;

– сформированность самостоятельного подхода к выполнению различных задач, умение работать в команде, умение правильно делегировать задачи.

*Метапредметные результаты* 

научится:

- выбирать источники географической информации (картографические, статистические, текстовые, видео- и фотоизображения, компьютерные базы данных), адекватные решаемым задачам;

- ориентироваться в источниках географической информации (картографические, статистические, текстовые, видео- и фотоизображения, компьютерные базы данных): находить и извлекать необходимую информацию; определять и сравнивать качественные и количественные показатели, характеризующие географические объекты, процессы и явления, их положение в пространстве по географическим картам разного содержания

и другим источникам; выявлять недостающую, взаимодополняющую и/или противоречивую географическую информацию, представленную в одном или нескольких источниках;

- представлять в различных формах (в виде карты, таблицы, графика, географического описания) географическую информацию, необходимую для решения учебных и практико-ориентированных задач.

получит возможность научиться:

- моделировать географические объекты и явления;

- приводить примеры практического использования географических знаний в различных областях деятельности.

Математика

научится:

- представлять данные в виде таблиц, диаграмм;

- читать информацию, представленную в виде таблицы, диаграммы.

В повседневной жизни и при изучении других предметов выпускник сможет:

- извлекать, интерпретировать и преобразовывать информацию, представленную в таблицах и на диаграммах, отражающую свойства и характеристики реальных процессов и явлений.

Наглядная геометрия

Геометрические фигуры

научится:

- оперировать на базовом уровне понятиями: фигура, точка, отрезок, прямая, луч, ломаная, угол, многоугольник, треугольник и четырёхугольник, прямоугольник и квадрат, окружность и круг, прямоугольный параллелепипед, куб, шар. Изображать изучаемые фигуры от руки и с помощью линейки и циркуля.

В повседневной жизни и при изучении других предметов выпускник сможет:

- решать практические задачи с применением простейших свойств фигур.

Измерения и вычисления

научится:

- выполнять измерение длин, расстояний, величин углов с помощью инструментов для измерений длин и углов.

Физика

научится:

- соблюдать правила безопасности и охраны труда при работе с учебным и лабораторным оборудованием;

- понимать принципы действия машин, приборов и технических устройств, условия их безопасного использования в повседневной жизни;

- использовать при выполнении учебных задач научно-популярную литературу о физических явлениях, справочные материалы, ресурсы интернета.

Информатика

научится:

- различать виды информации по способам её восприятия человеком и по способам её представления на материальных носителях;

- приводить примеры информационных процессов (процессов, связанных с хранением, преобразованием и передачей данных) в живой природе и технике;

- классифицировать средства ИКТ в соответствии с кругом выполняемых задач.

Математические основы информатики

получит возможность:

- познакомиться с примерами математических моделей и использованием компьютеров при их анализе; понять сходства и различия между математической моделью объекта и его натурной моделью, между математической моделью объекта/явления и словесным описанием.

Использование программных систем и сервисов

научится:

- классифицировать файлы по типу и иным параметрам;

- выполнять основные операции с файлами (создавать, сохранять, редактировать, удалять, архивировать, «распаковывать» архивные файлы).

Выпускник овладеет (как результат применения программных систем и интернет-сервисов в данном курсе и во всём образовательном процессе):

- навыками работы с компьютером; знаниями, умениями и навыками, достаточными для работы с различными видами программных систем и интернет-сервисов (файловые менеджеры, текстовые редакторы, электронные таблицы, браузеры, поисковые системы, словари, электронные энциклопедии); умением описывать работу этих систем и сервисов с использованием соответствующей терминологии;

- различными формами представления данных (таблицы, диаграммы, графики и т. д.);

- познакомится с программными средствами для работы с аудиовизуальными данными и соответствующим понятийным аппаратом.

Выпускник получит возможность (в данном курсе и иной учебной деятельности):

- практиковаться в использовании основных видов прикладного программного обеспечения (редакторы текстов, электронные таблицы, браузеры и др.);

- познакомиться с примерами использования математического моделирования в современном мире;

- познакомиться с постановкой вопроса о том, насколько достоверна полученная информация, подкреплена ли она доказательствами подлинности (пример: наличие электронной подписи); познакомиться с возможными

подходами к оценке достоверности информации (пример: сравнение данных из разных источников);

- познакомиться с примерами использования ИКТ в современном мире;

- получить представления о роботизированных устройствах и их использовании на производстве и в научных исследованиях.

Технология

Результаты, заявленные образовательной программой «Технология» по блокам содержания

Формирование технологической культуры и проектнотехнологического мышления обучающихся

научится:

- следовать технологии, в том числе в процессе изготовления субъективно нового продукта;

- оценивать условия применимости технологии, в том числе с позиций экологической защищённости;

- прогнозировать по известной технологии выходы (характеристики продукта) в зависимости от изменения входов/параметров/ресурсов, проверять прогнозы опытно-экспериментальным путём, в том числе самостоятельно планируя такого рода эксперименты;

- в зависимости от ситуации оптимизировать базовые технологии (затратность — качество), проводить анализ альтернативных ресурсов, соединять в единый план несколько технологий без их видоизменения для получения сложносоставного материального или информационного продукта;

- проводить оценку и испытание полученного продукта;

- проводить анализ потребностей в тех или иных материальных или информационных продуктах;

- описывать технологическое решение с помощью текста, рисунков, графического изображения;

- анализировать возможные технологические решения, определять их достоинства и недостатки в контексте заданной ситуации;

- проводить и анализировать разработку и/или реализацию прикладных проектов, предполагающих:

- определение характеристик и разработку материального продукта, включая его моделирование в информационной среде (конструкторе), встраивание созданного информационного продукта в заданную оболочку,

- изготовление информационного продукта по заданному алгоритму в заданной оболочке;

- проводить и анализировать разработку и/или реализацию технологических проектов, предполагающих:

‒ оптимизацию заданного способа (технологии) получения требующегося материального продукта (после его применения в собственной практике),

‒ разработку (комбинирование, изменение параметров и требований к ресурсам) технологии получения материального и информационного продукта с заданными свойствами;

- проводить и анализировать разработку и/или реализацию проектов, предполагающих:

‒ планирование (разработку) материального продукта в соответствии с задачей собственной деятельности (включая моделирование и разработку документации),

‒ планирование (разработку) материального продукта на основе самостоятельно проведённых исследований потребительских интересов.

получит возможность научиться:

- выявлять и формулировать проблему, требующую технологического решения;

- модифицировать имеющиеся продукты в соответствии с ситуацией/заказом/потребностью/задачей деятельности и в соответствии с их характеристиками разрабатывать технологию на основе базовой технологии;

- технологизировать свой опыт, представлять на основе ретроспективного анализа и унификации деятельности описание в виде инструкции или технологической карты.

Предметные результаты

*Программные требования к знаниям (результаты теоретической подготовки):* 

- правила безопасной работы с электронно-вычислительными машинами и средствами для сбора пространственных данных;

- основные виды пространственных данных;

- составные части современных геоинформационных сервисов;

- профессиональное программное обеспечение для обработки пространственных данных;

- основы и принципы аэросъёмки;

- основы и принципы работы глобальных навигационных спутниковых систем (ГНСС);

- представление и визуализация пространственных данных для непрофессиональных пользователей;

- принципы 3D-моделирования;

- устройство современных картографических сервисов;

- представление и визуализация пространственных данных для непрофессиональных пользователей;

- дешифрирование космических изображений;

- основы картографии.

*Программные требования к умениям и навыкам (результаты практической подготовки):* 

- самостоятельно решать поставленную задачу, анализируя и подбирая материалы и средства для её решения;

- создавать и рассчитывать полётный план для беспилотного летательного аппарата;

- обрабатывать аэросъёмку и получать точные ортофотопланы и автоматизированные трёхмерные модели местности;

- защищать собственные проекты;

- выполнять оцифровку;

- выполнять пространственный анализ;

-создавать карты;

- моделировать географические объекты и явления;

- приводить примеры практического использования географических знаний в различных областях деятельности.

**Система оценки достижения планируемых результатов освоения основной образовательной программы основного общего образования** 

Виды контроля:

- промежуточный контроль, проводимый во время занятий;

- итоговый контроль, проводимый после завершения всей учебной программы.

Формы проверки результатов:

- наблюдение за обучающимися в процессе работы;

- игры;

- индивидуальные и коллективные творческие работы;

- беседы с обучающимися и их родителями.

Формы подведения итогов:

- выполнение практических работ;

- тесты;

- анкеты;

- защита проекта.

Итоговая аттестация обучающихся проводится по результатам подготовки и защиты проекта.

Для оценивания деятельности обучающихся используются инструменты само - и взаимооценки.

# **УЧЕБНЫЙ ПЛАН**

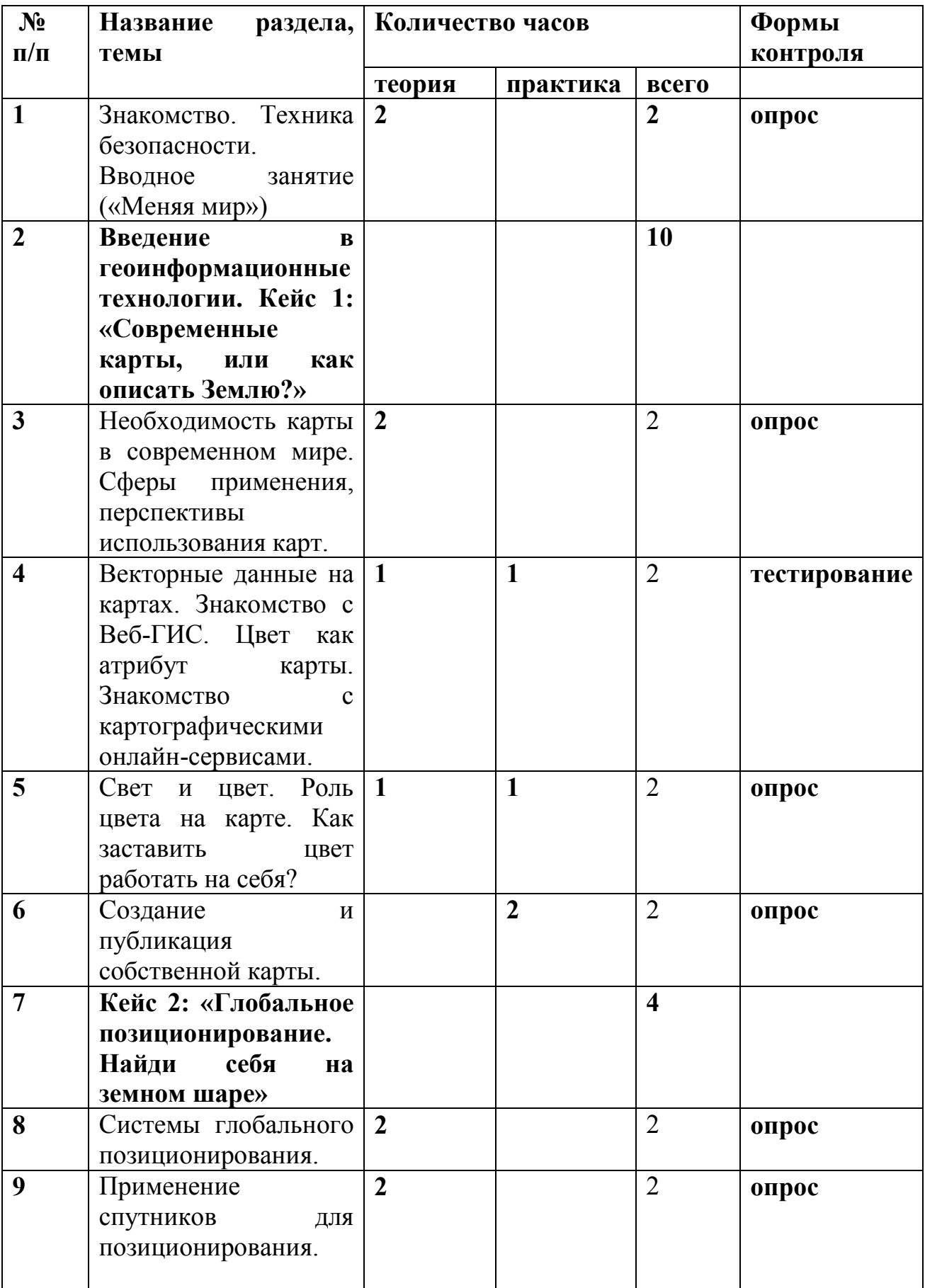

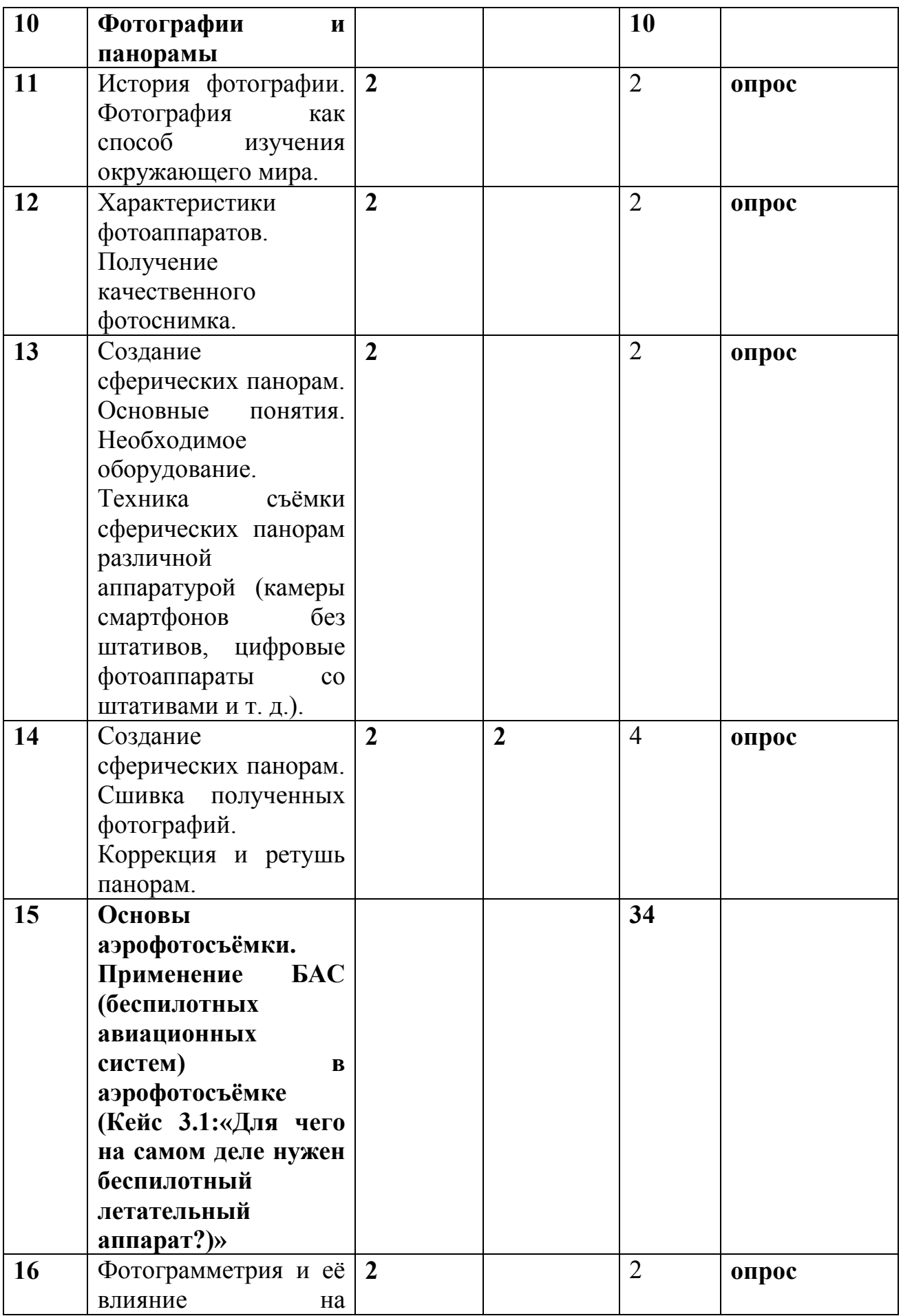

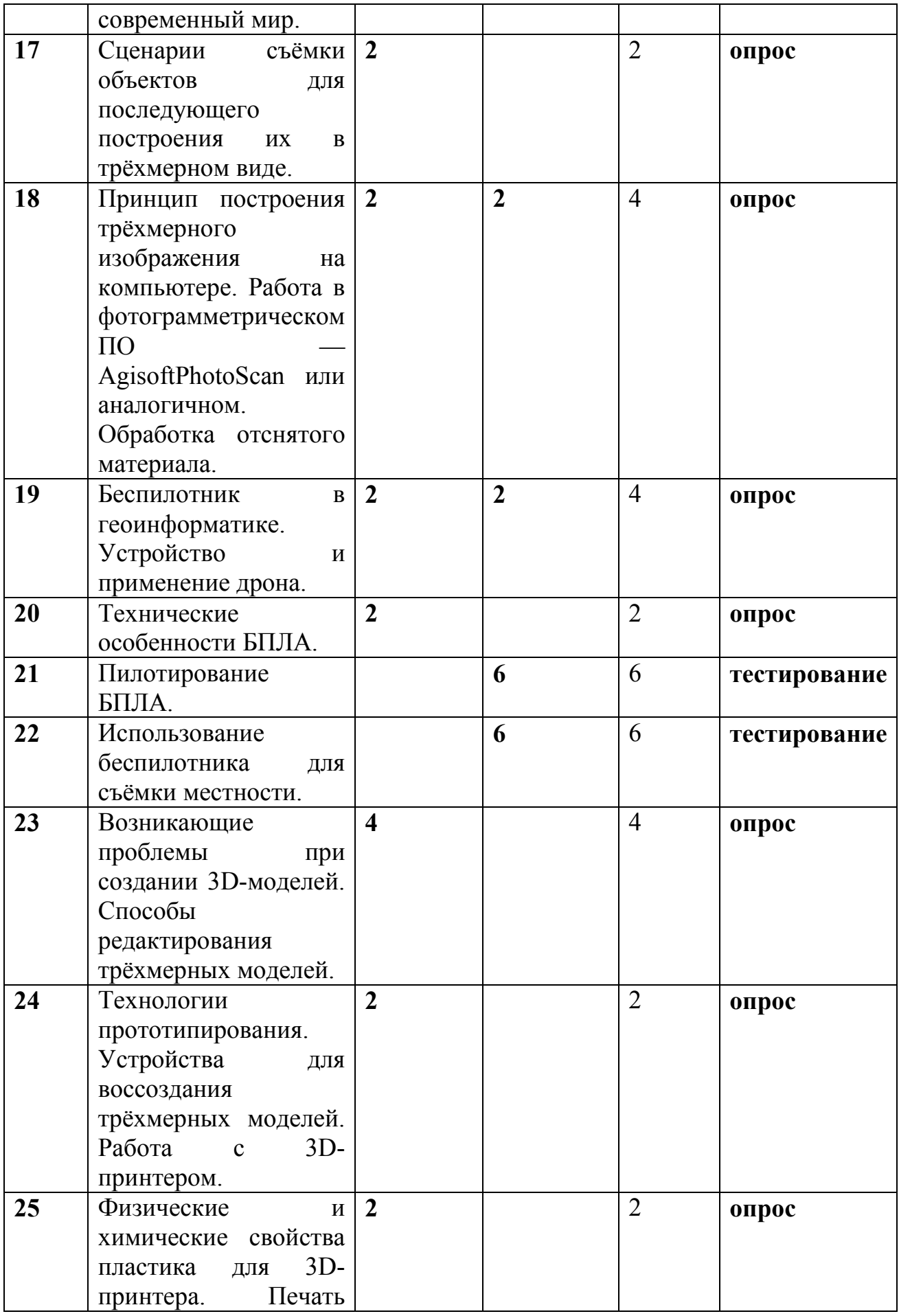

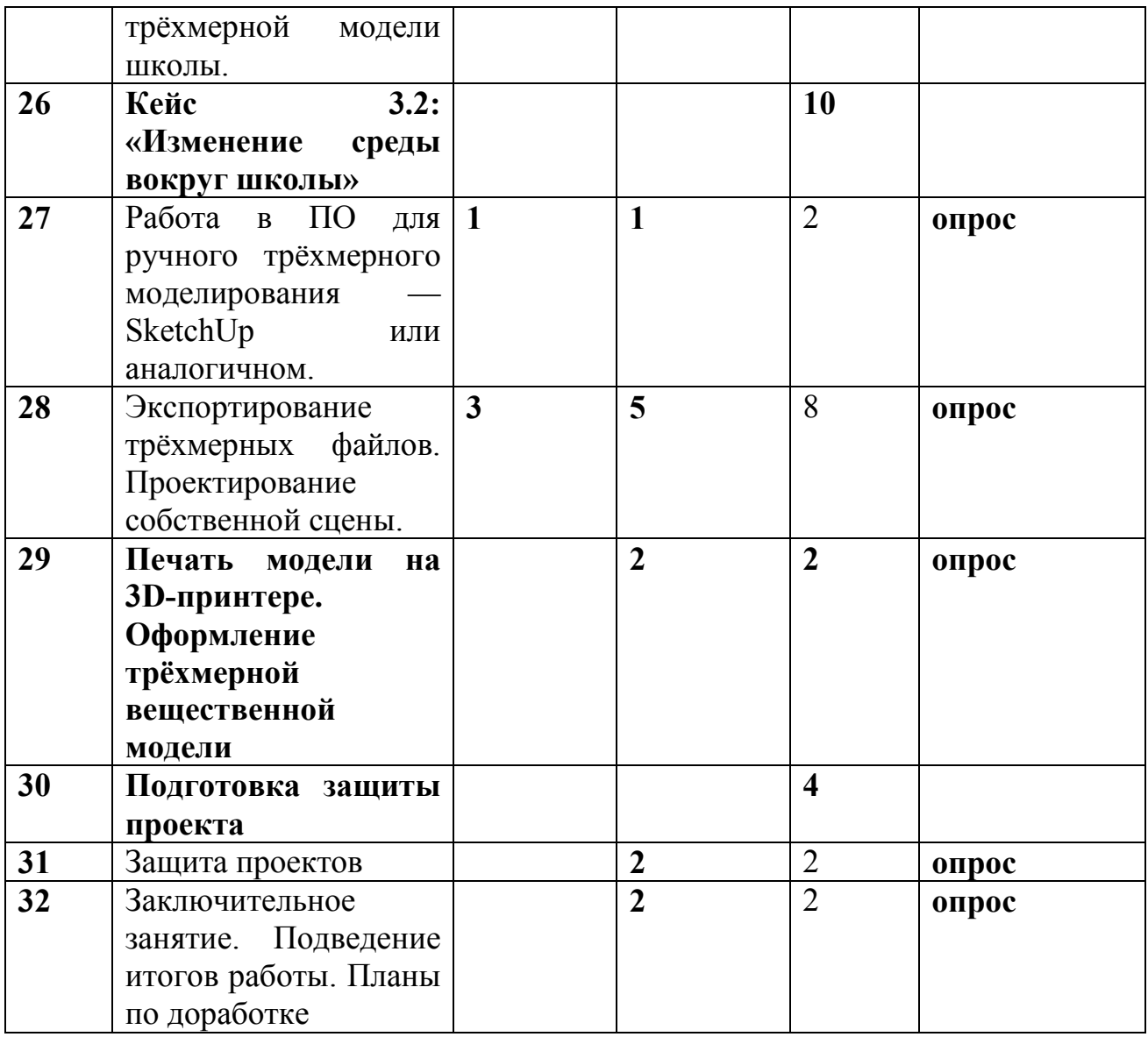

## **СОДЕРЖАНИЕ ПРОГРАММЫ**

## **1) Введение в основы геоинформационных систем и пространственных данных.**

Обучающиеся познакомятся с различными современными геоинформационными системами. Узнают, в каких областях применяется геоинформатика, какие задачи может решать, а также как обучающиеся могут сами применять её в своей повседневной жизни.

#### **2) Урок работы с ГЛОНАСС.**

Обучающиеся базово усвоят принцип позиционирования с помощью ГНСС. Узнают, как можно организовать сбор спутниковых данных, как они представляются в текстовом виде и как их можно визуализировать.

#### **3) Выбор проектного направления и распределение ролей.**

Выбор проектного направления. Постановка задачи. Исследование проблематики. Планирование проекта. Распределение ролей.

#### **4) Устройство и применение беспилотников.**

Обучающиеся познакомятся с историей применения БАС. Узнают о современных БАС, какие задачи можно решать с их помощью. Узнают также основное устройство современных БАС.

#### **5) Основы съёмки с беспилотников.**

Обучающиеся узнают, как создаётся полётное задание для БАС. Как производится запуск и дальнейшая съёмка с помощью БАС. А также какие результаты можно получить и как это сделать (получение ортофотоплана и трёхмерной модели).

#### **6) Углублённое изучение технологий обработки геоданных.**

Автоматизированное моделирование объектов местности с помощью AgisoftPhotoScan.

#### **7) Сбор геоданных.**

Аэрофотосъёмка, выполнение съёмки местности по полётному заданию.

## **8) Обработка и анализ геоданных.**

Создание 3D-моделей.

## **9) Изучение устройства для прототипирования.**

Ознакомление с устройствами прототипирования, предоставленными обучающимся. Обучающиеся узнают общие принципы работы устройств, а также когда они применяются и что с их помощью можно получить.

## **10) Подготовка данных для устройства прототипирования.**

Подготовка 3D-моделей, экспорт данных, подготовка заданий по печати.

## **11) Прототипирование.**

Применение устройств прототипирования (3D-принтер).

## **12) Построение пространственных сцен.**

Дополнение моделей по данным аэрофотосъёмки с помощью ручного моделирования и подготовка к печати на устройствах прототипирования.

## **13) Подготовка презентаций.**

Изучение основ в подготовке презентации. Создание презентации. Подготовка к представлению реализованного прототипа.

## **14) Защита проектов.**

Представление реализованного прототипа.

## **КАЛЕНДАРНЫЙ УЧЕБНЫЙ ГРАФИК**

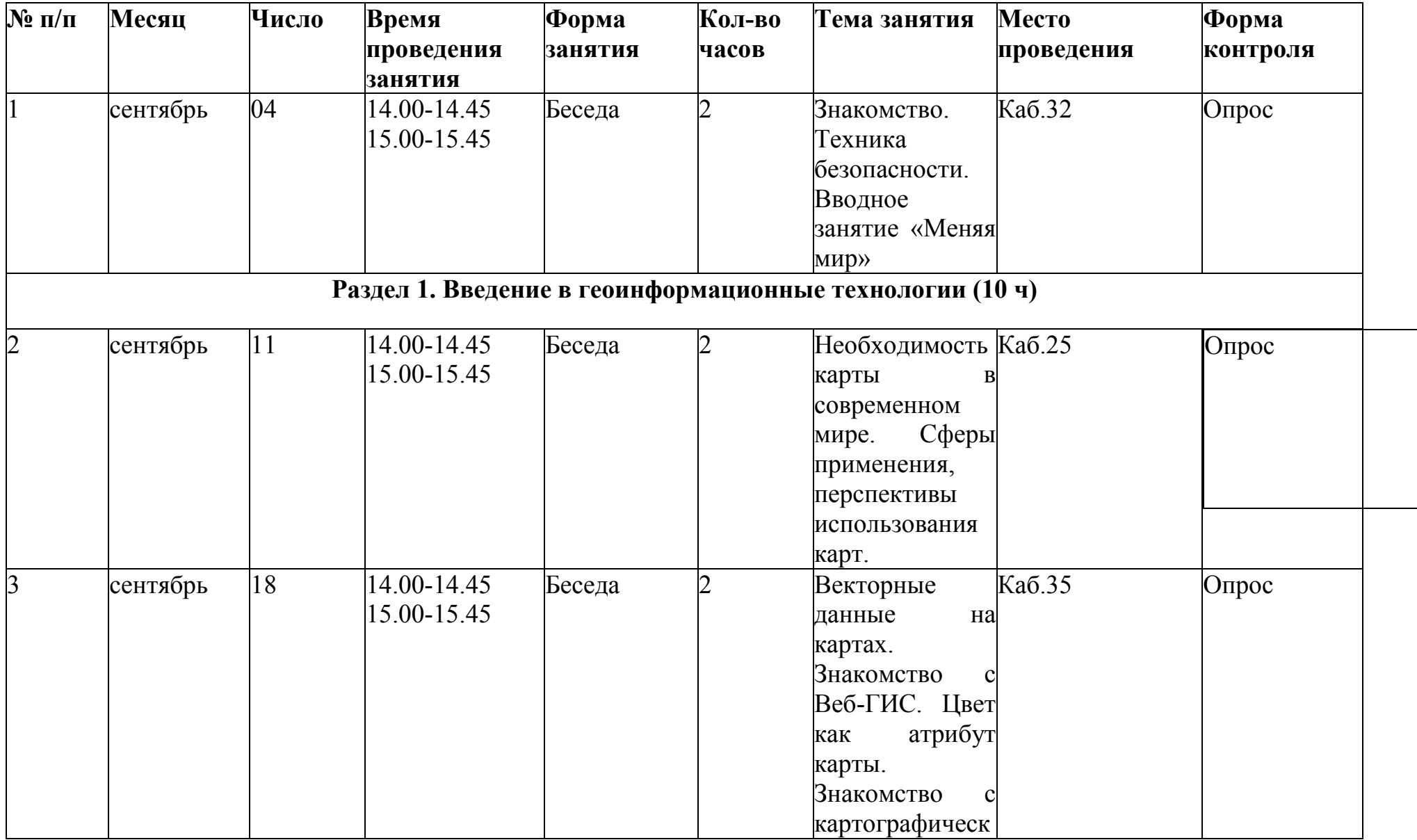

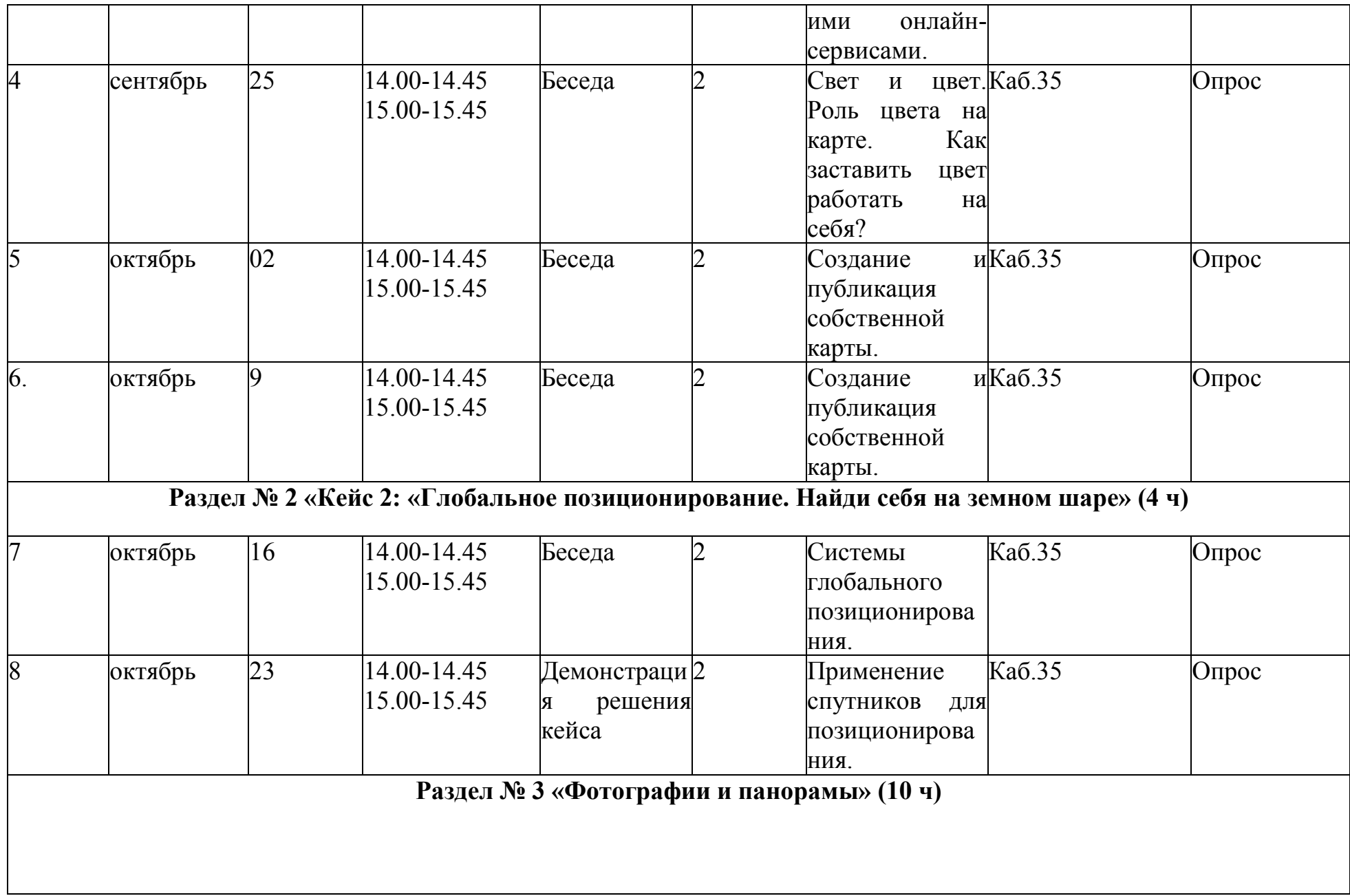

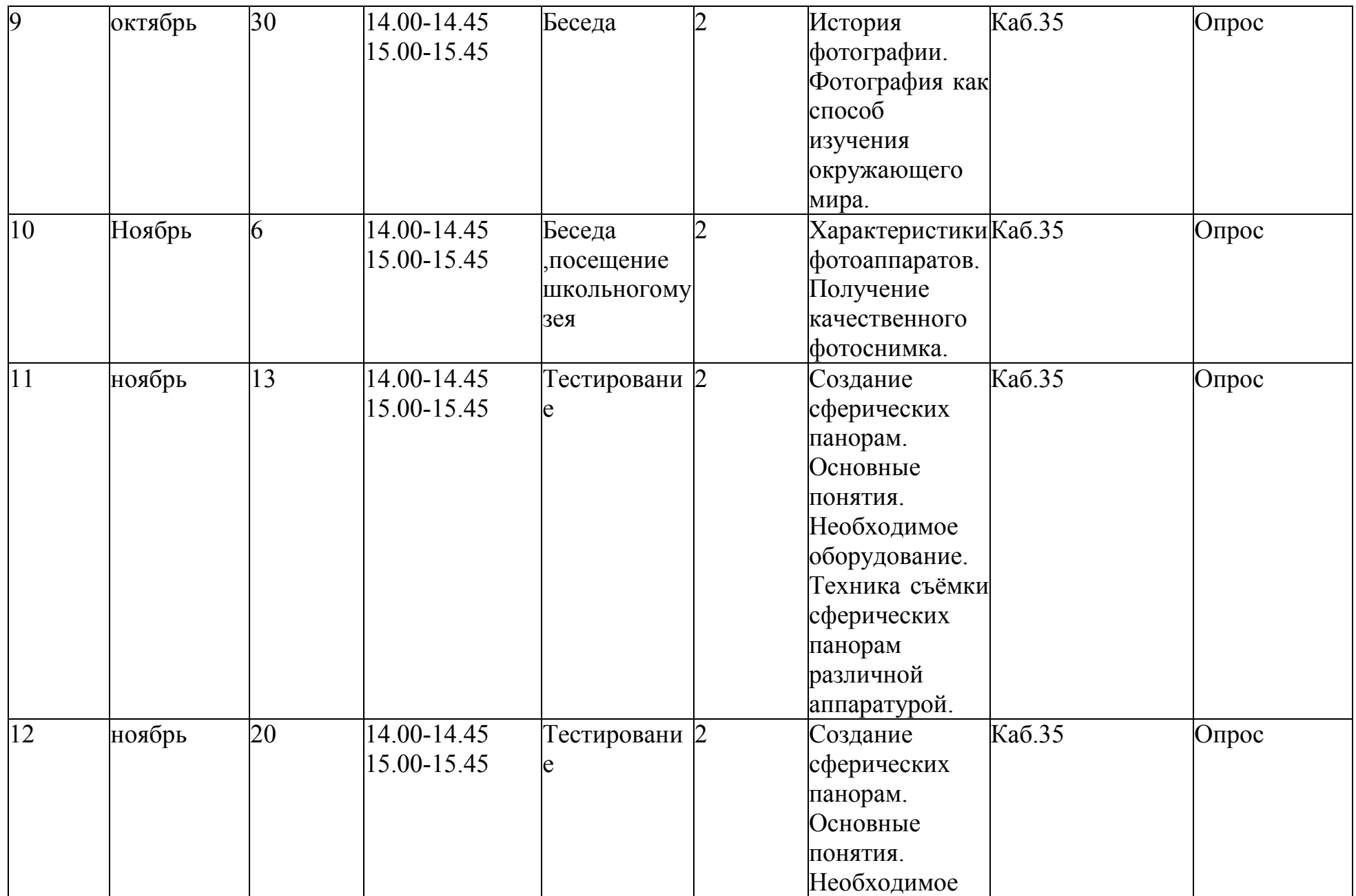

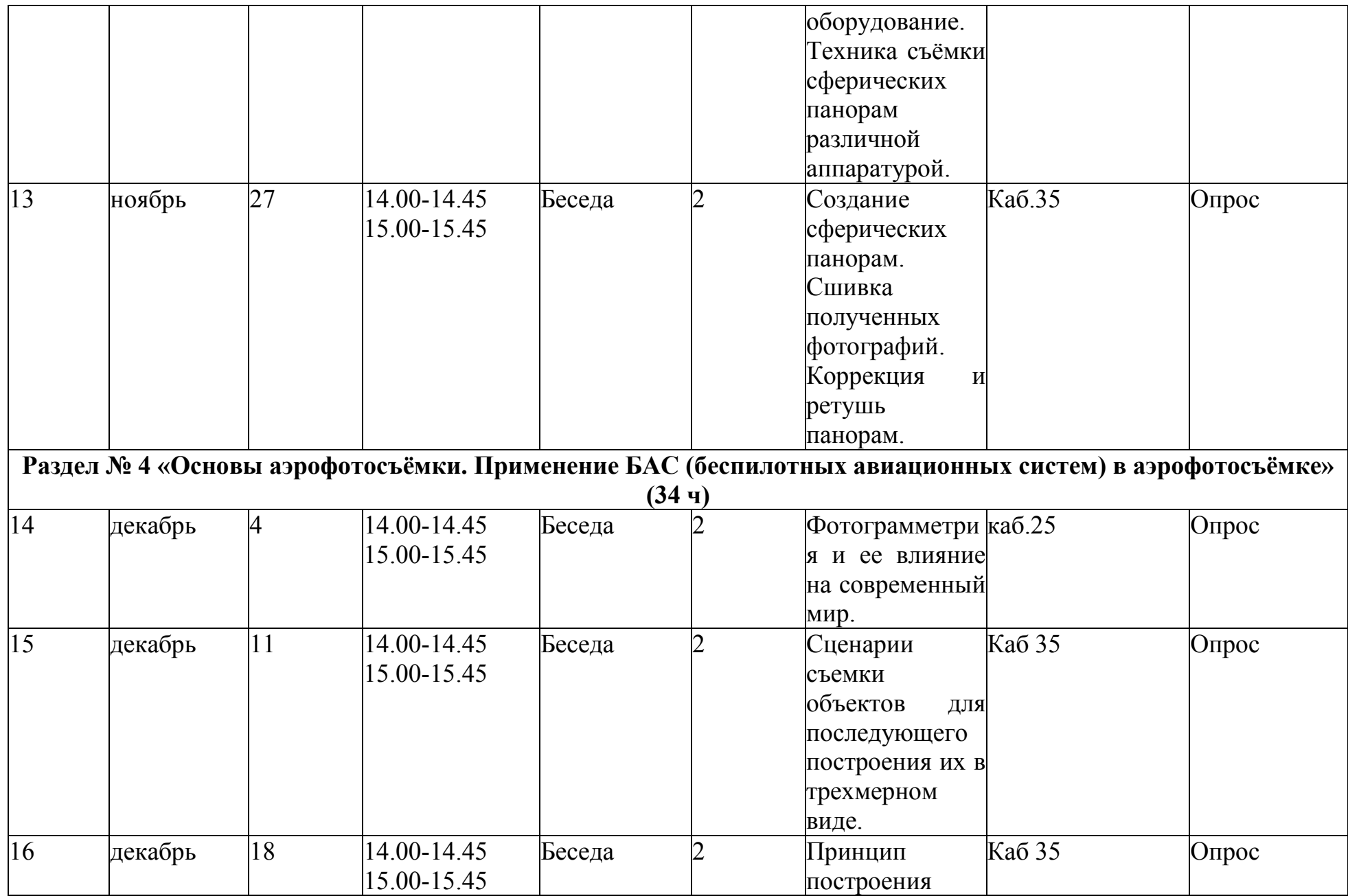

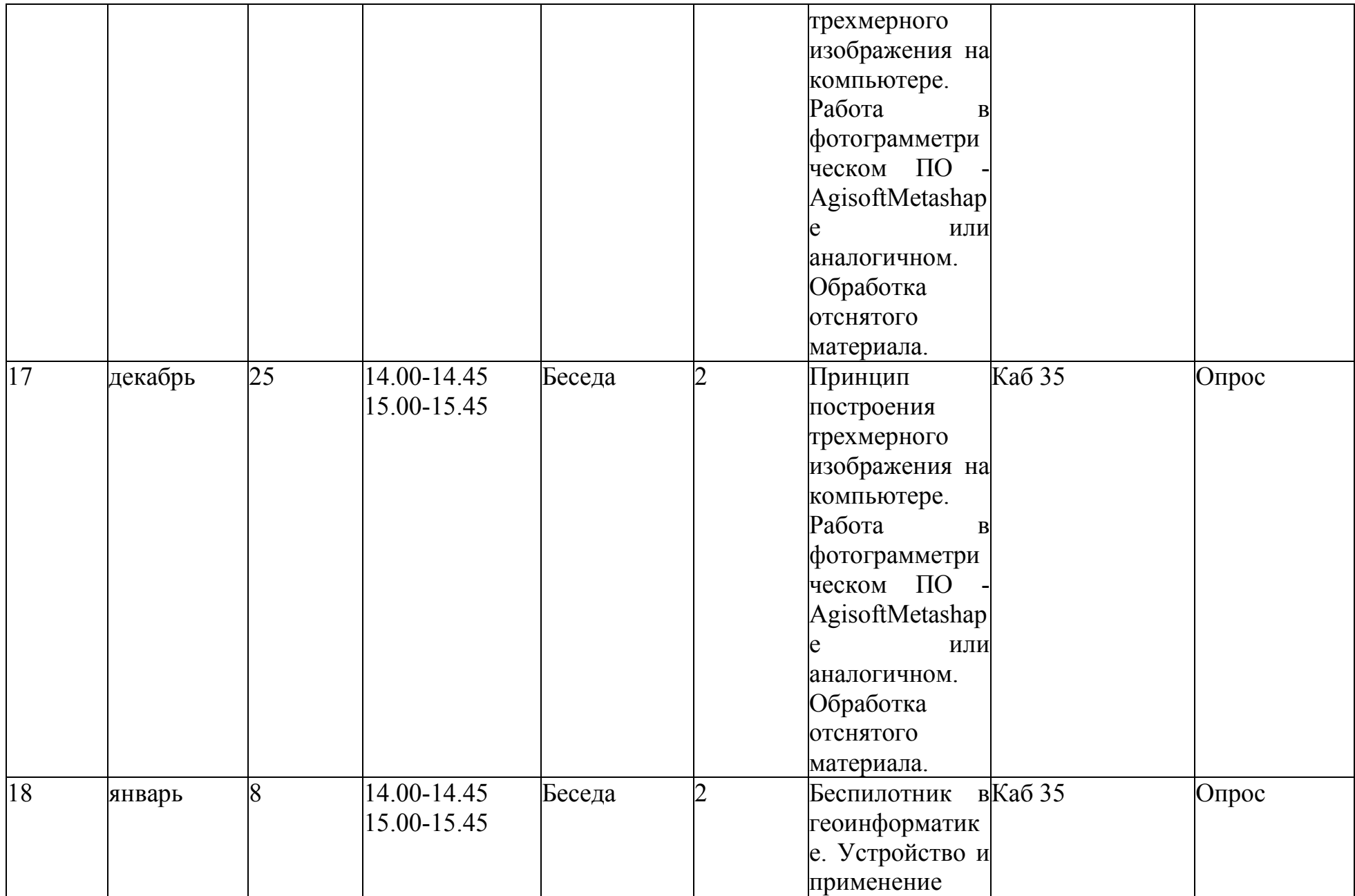

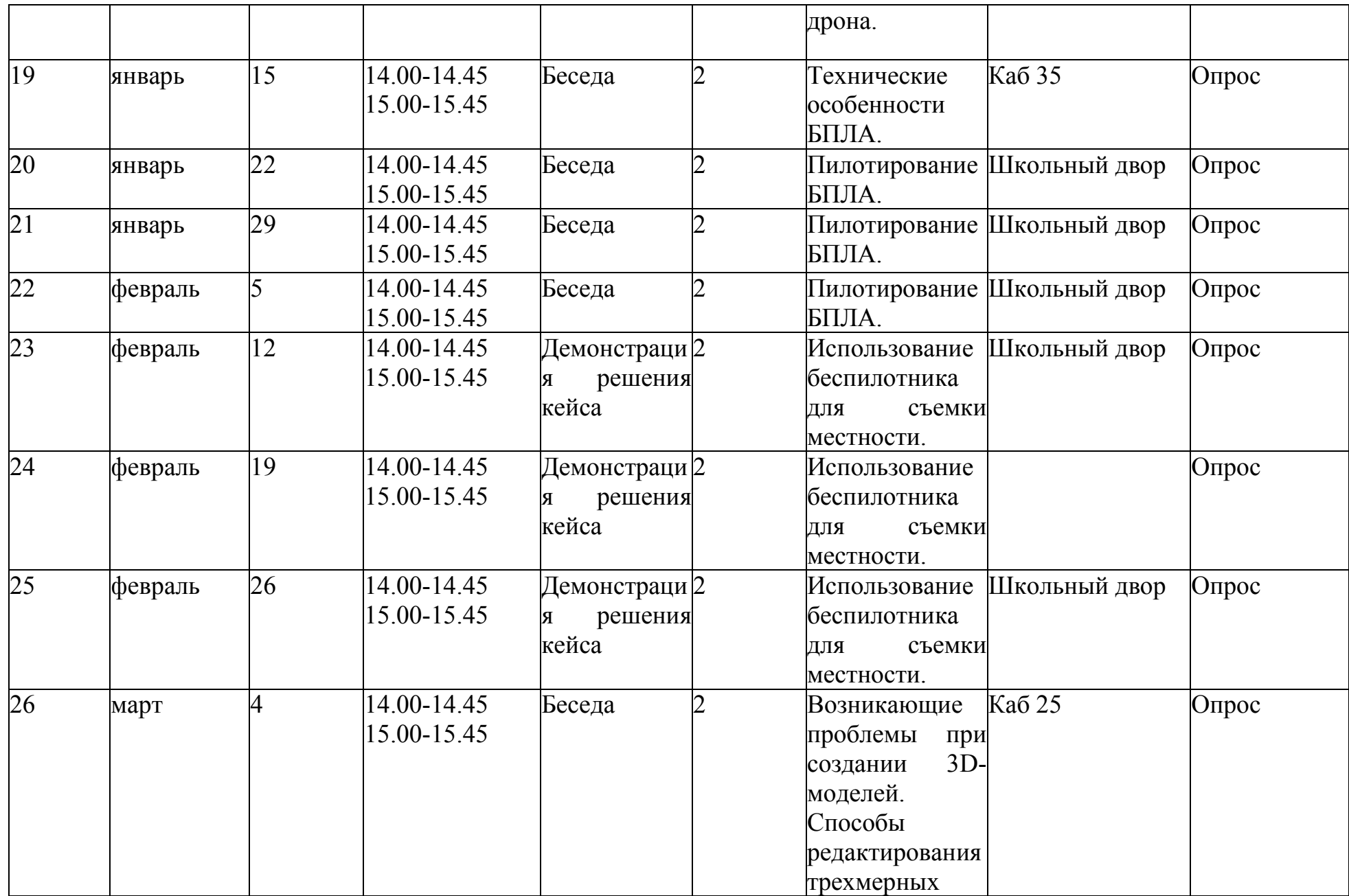

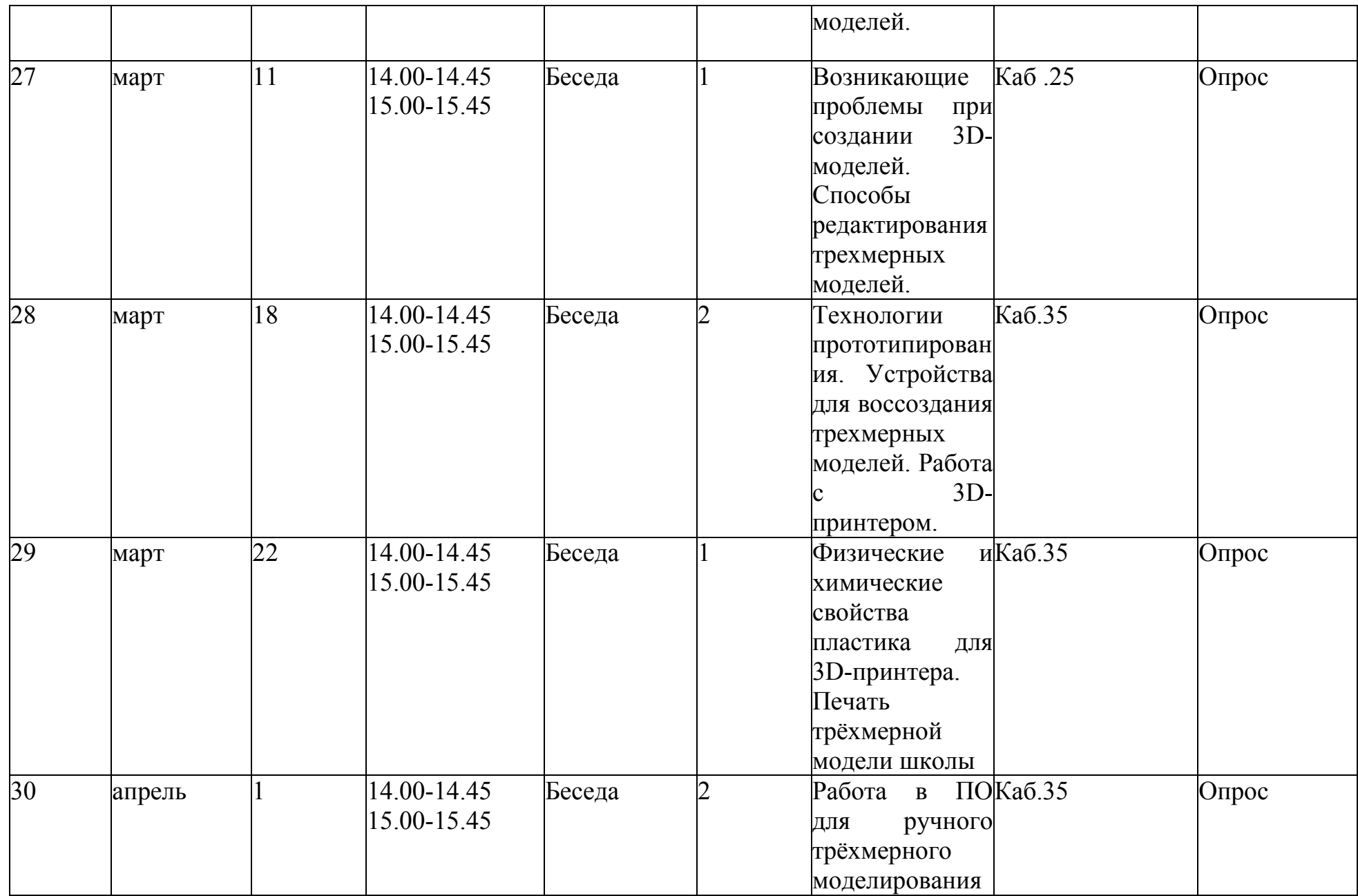

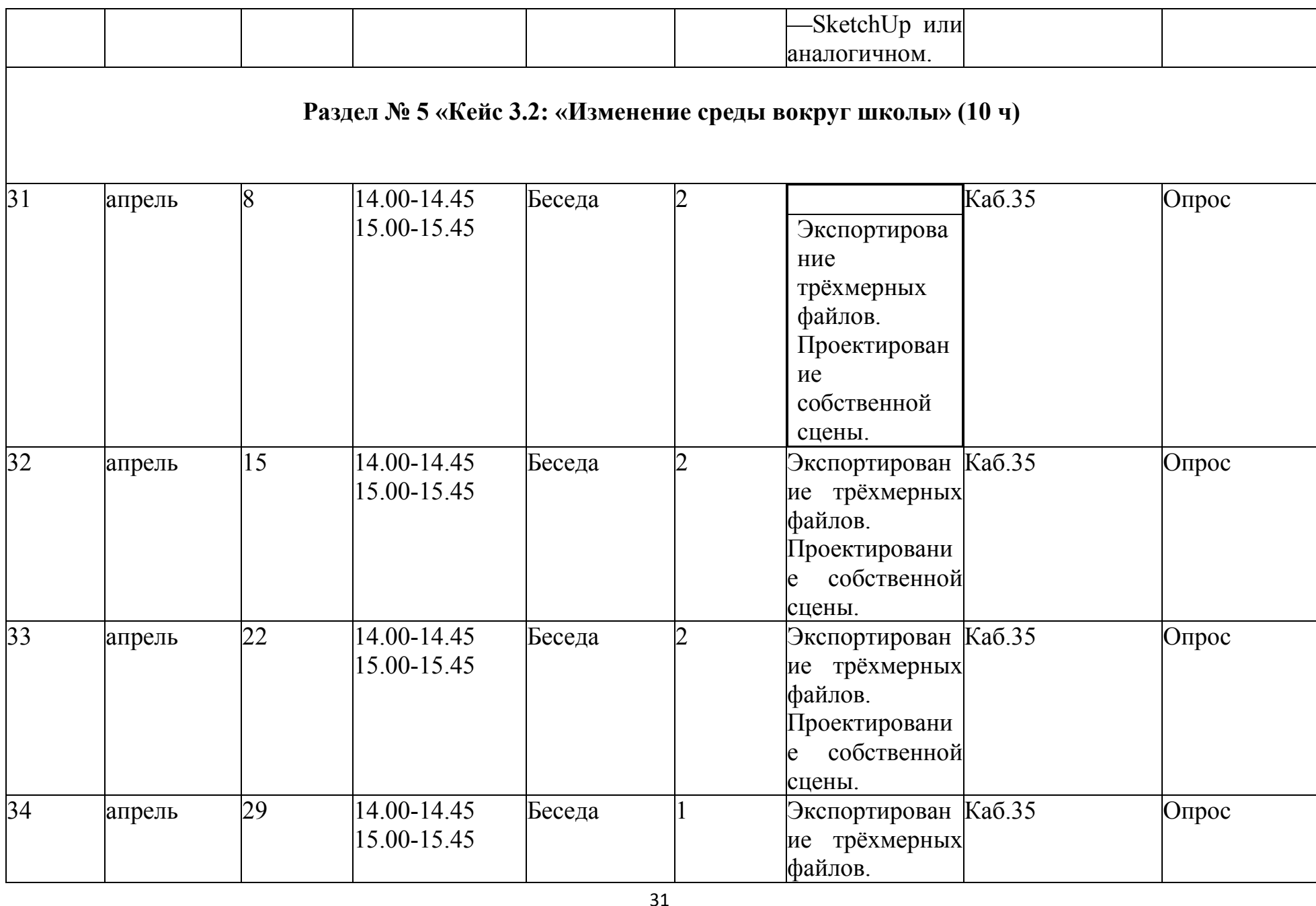

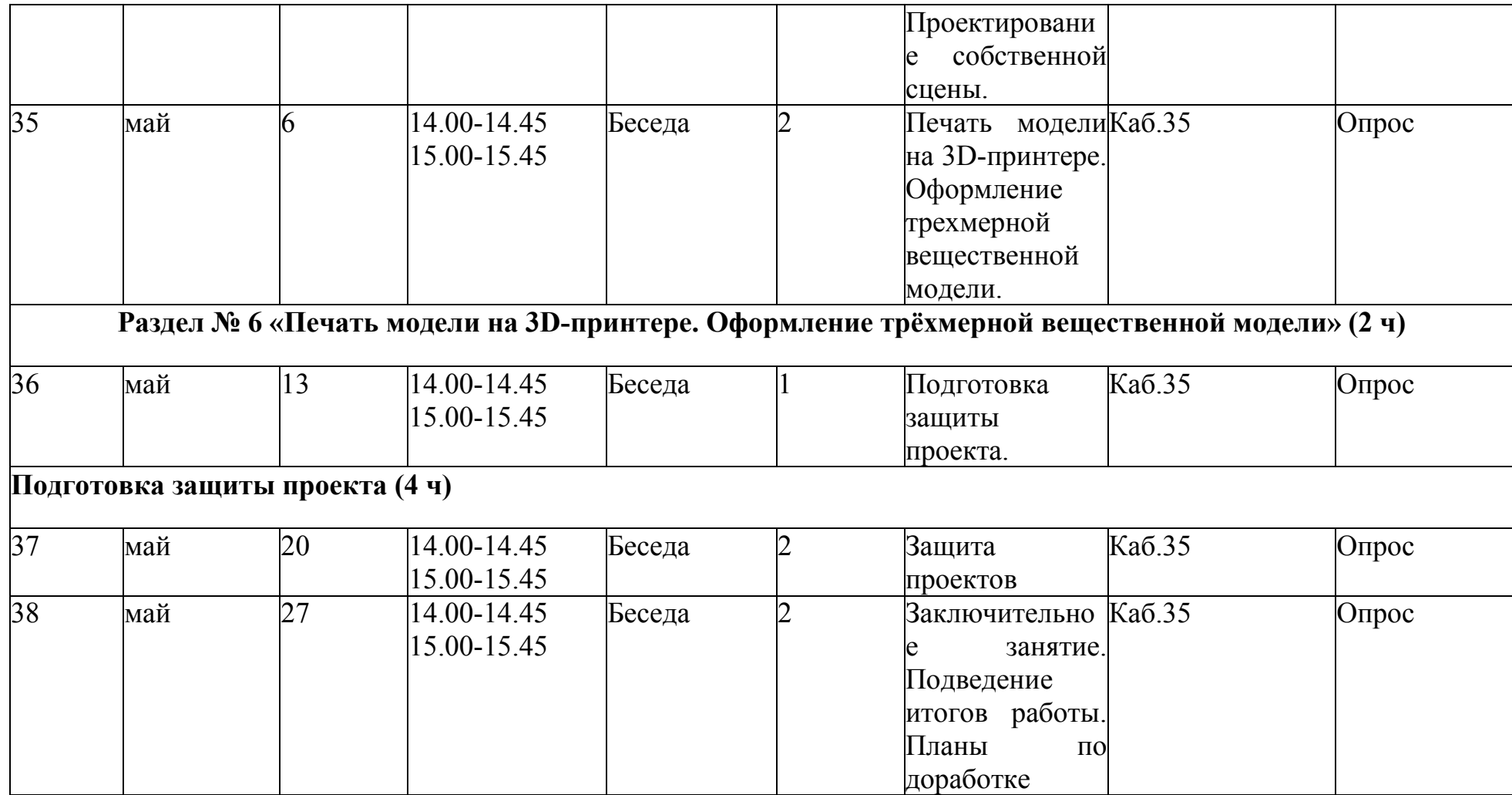

# **УСЛОВИЕ РЕАЛИЗАЦИИ ДОПОЛНИТЕЛЬНОЙ ОБЩЕОБРАЗОВАТЕЛЬНОЙ ПРОГРАММЫ**

Материально-технические условия реализации основной образовательной программы (по сути, объединение всех ресурсов, прописанных в кейсах)

Список оборудования

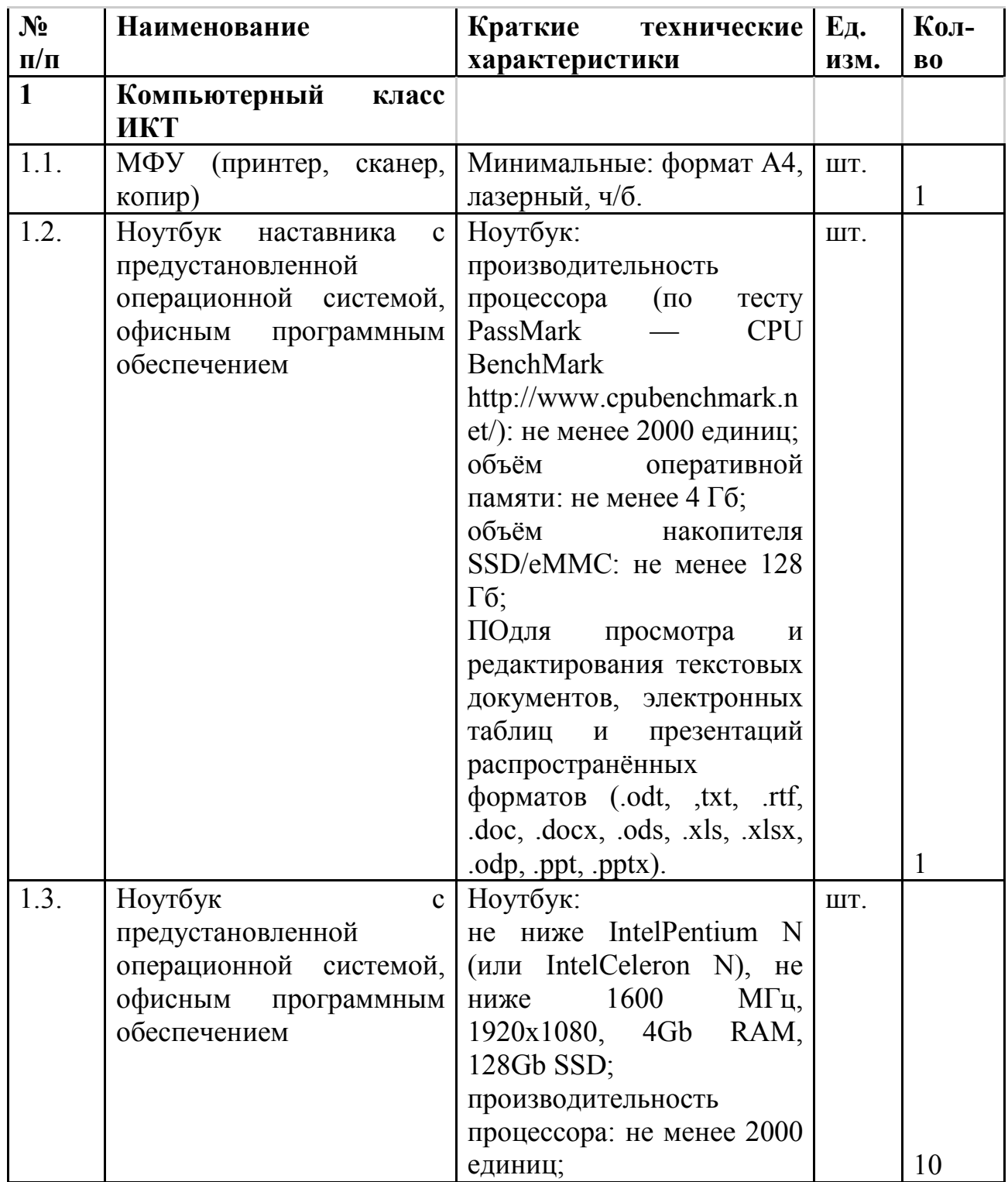

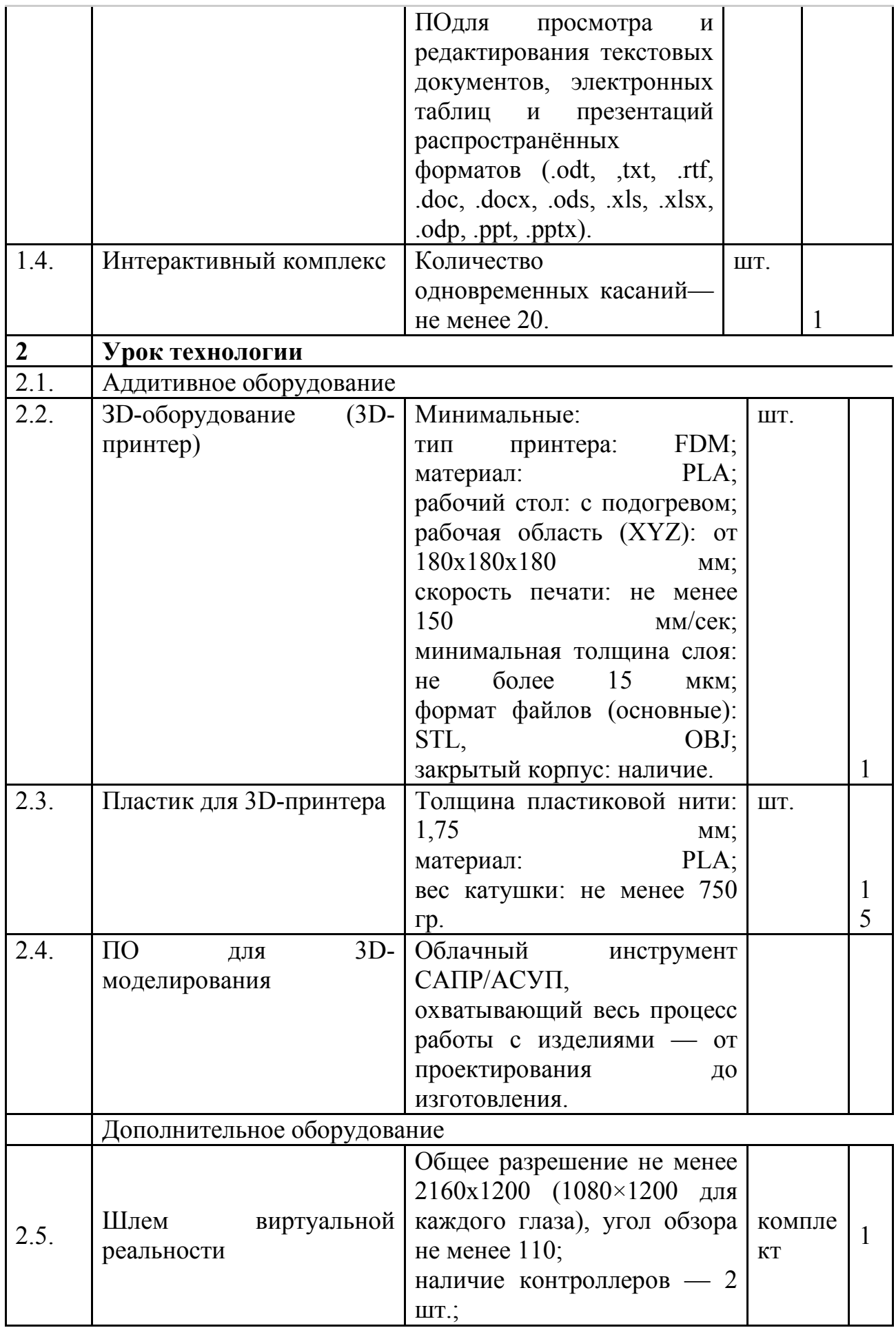

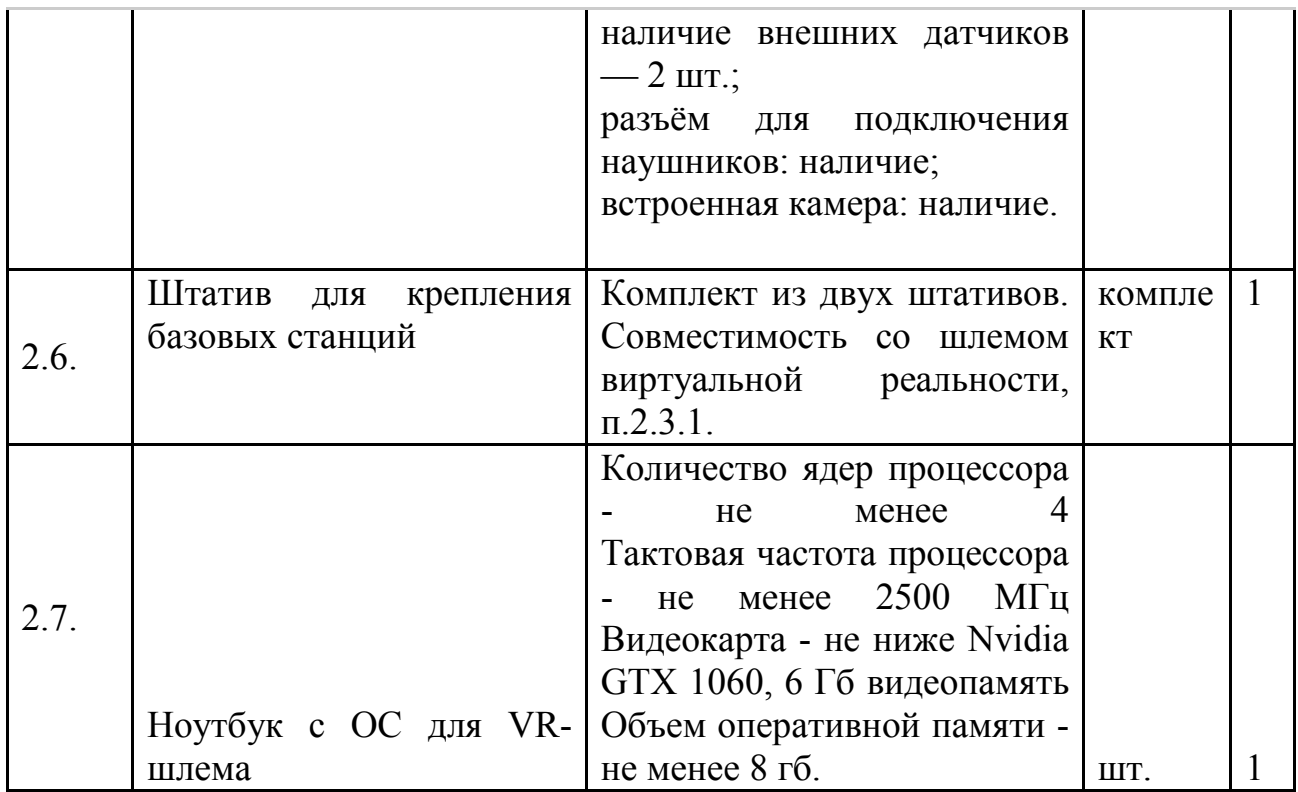

#### **СПИСОК ЛИТЕРАТУРА**

#### **Для педагога**

1. Алмазов, И.В. Сборник контрольных вопросов по дисциплинам «Аэрофотография», «Аэросъёмка», «Аэрокосмические методы съёмок» / И.В. Алмазов, А.Е. Алтынов, М.Н. Севастьянова, А.Ф. Стеценко — М.: изд. МИИГАиК, 2016. — 35 с.

2. Баева, Е.Ю. Общие вопросы проектирования и составления карт для студентов специальности «Картография и геоинформатика» / Е.Ю. Баева — М.: изд. МИИГАиК, 2014. — 48 с.

3. Верещака, Т.В. Методическое пособие по использованию топографических карт для оценки экологического состояния территории / Т.В. Верещака, Качаев Г.А. — М.: изд. МИИГАиК, 2013. — 65 с.

4. Макаренко, А.А. Учебное пособие по курсовому проектированию по курсу «Общегеографические карты» / А.А. Макаренко, В.С. Моисеева, А.Л. Степанченко под общей редакцией Макаренко А.А. — М.: изд. МИИГАиК,  $2014. - 55$  c.

5. Редько, А.В. Фотографические процессы регистрации информации / А.В. Редько, Константинова Е.В. — СПб.: изд. ПОЛИТЕХНИКА, 2015. — 570 с.

#### **Для учащихся**

6. Киенко, Ю.П. Основы космического природоведения: учебник для вузов / Ю.П. Киенко — М.: изд. Картгеоцентр — Геодезиздат, 2010 г. — 285 с.

7. Косинов, А.Г. Теория и практика цифровой обработки изображений. Дистанционное зондирование и географические информационные системы.

Учебное пособие / А.Г. Косинов, И.К. Лурье под ред. А.М.Берлянта — М.: изд. Научный мир, 2013. — 168 с.

8. Радиолокационные системы воздушной разведки, дешифрирование радиолокационных изображений / под ред. Школьного Л.А. — изд. ВВИА им. проф. Н.Е. Жуковского, 2018. — 530 с.

## **Для родителей**

9. Верещака, Т.В. Методическое пособие по курсу «Экологическое картографирование» (лабораторные работы) / Т.В. Верещакова, И.Е. Курбатова — М.: изд. МИИГАиК, 2012. — 29 с.

10. Иванов, А.Г. Методические указания по выполнению лабораторных работ по дисциплине «Цифровая картография». Для студентов 3 курса по направлению подготовки «Картография и геоинформатика» / А.Г. Иванов, С.А. Крылов, Г.И. Загребин — М.: изд. МИИГАиК, 2012. — 40 с.

### **Интернет-ресурсы**

11. GISGeo — http://gisgeo.org/.

12. ГИС-Ассоциации — http://gisa.ru/.

13. GIS-Lab — http://gis-lab.info/.

14. Портал внеземных данных http://cartsrv.mexlab.ru/geoportal/#body=mercury&proj=sc&loc=%280.17578125 %2C0%29&zoom=2.

15. OSM — http://www.openstreetmap.org/.